## **Ryd op i browserdata på din computer**

Side 1

Når man går på nettet lægger der sig en masse filer på din computer. Hver side man besøger kan indeholde en masse filer. Det kan være billeder, tekster, rammer med video'er m.m. Alt det kalder man browserdata og lægger sig på din computer som midlertidige internet filer. Det er en god idé at rydde op jævnligt. Jeg gør det selv flere gange om ugen. For hvis man ikke gør det bliver computeren langsommere og langsommere. Der findes programmer til at rydde op med. Som Advanced System Care. Men i selve Browseren kan man også rydde op.

Hvis du bruger Google Chrome kan du rydde op på denne måde

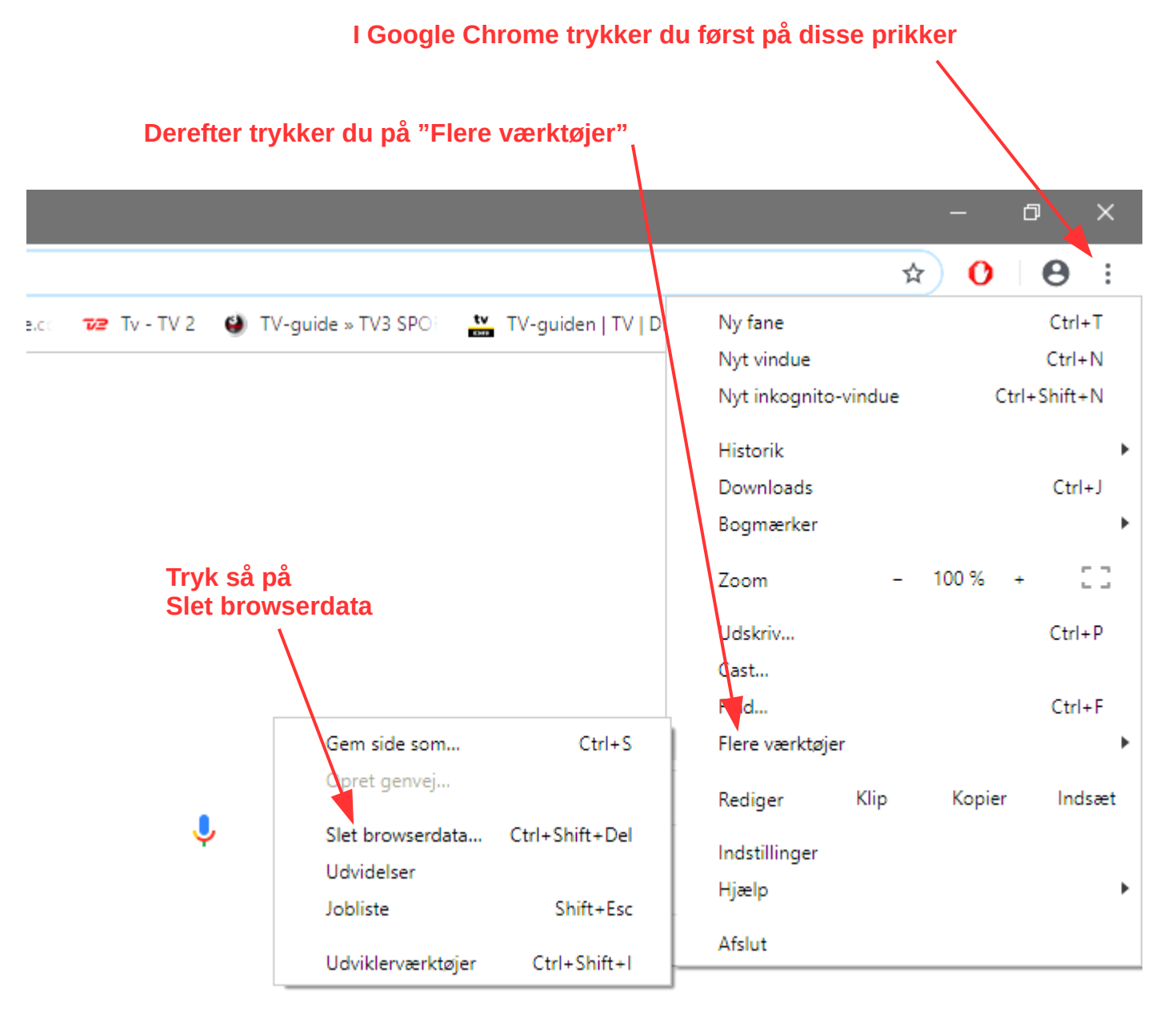

## **Ryd op i browserdata på din computer**

Side 2

## **Der kommer så dette vindue frem hvor du trykker på Ryd data**

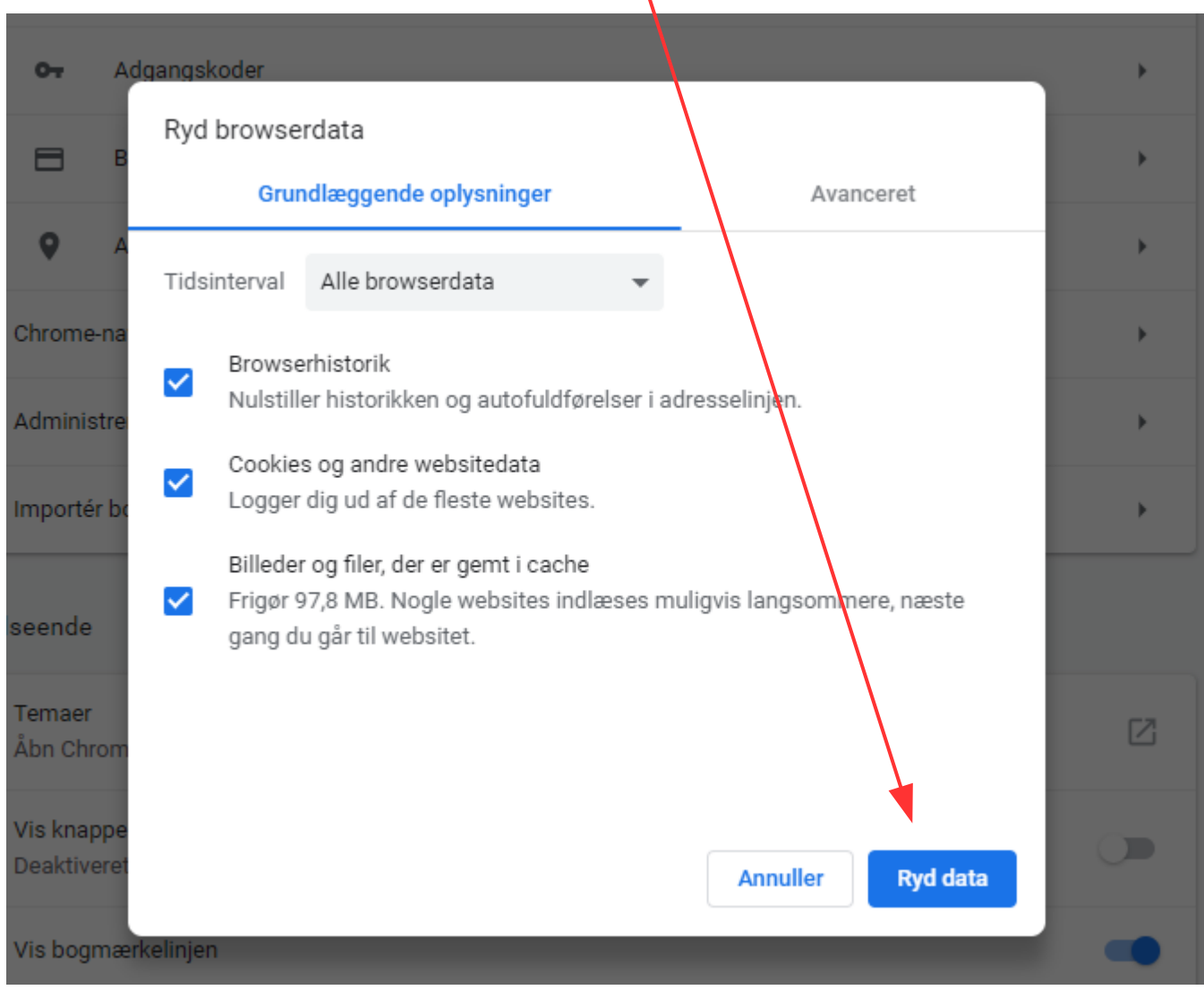

Du kan også rydde lidt op med dette program der er en del af Windows 10.

I startmenuen finder du denne ikon DISKOPRYDNING

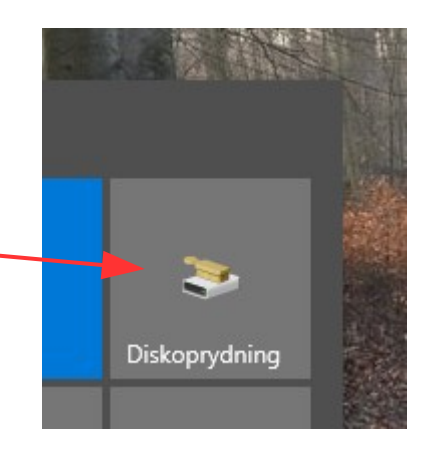

## **Ryd op i browserdata på din computer**

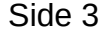

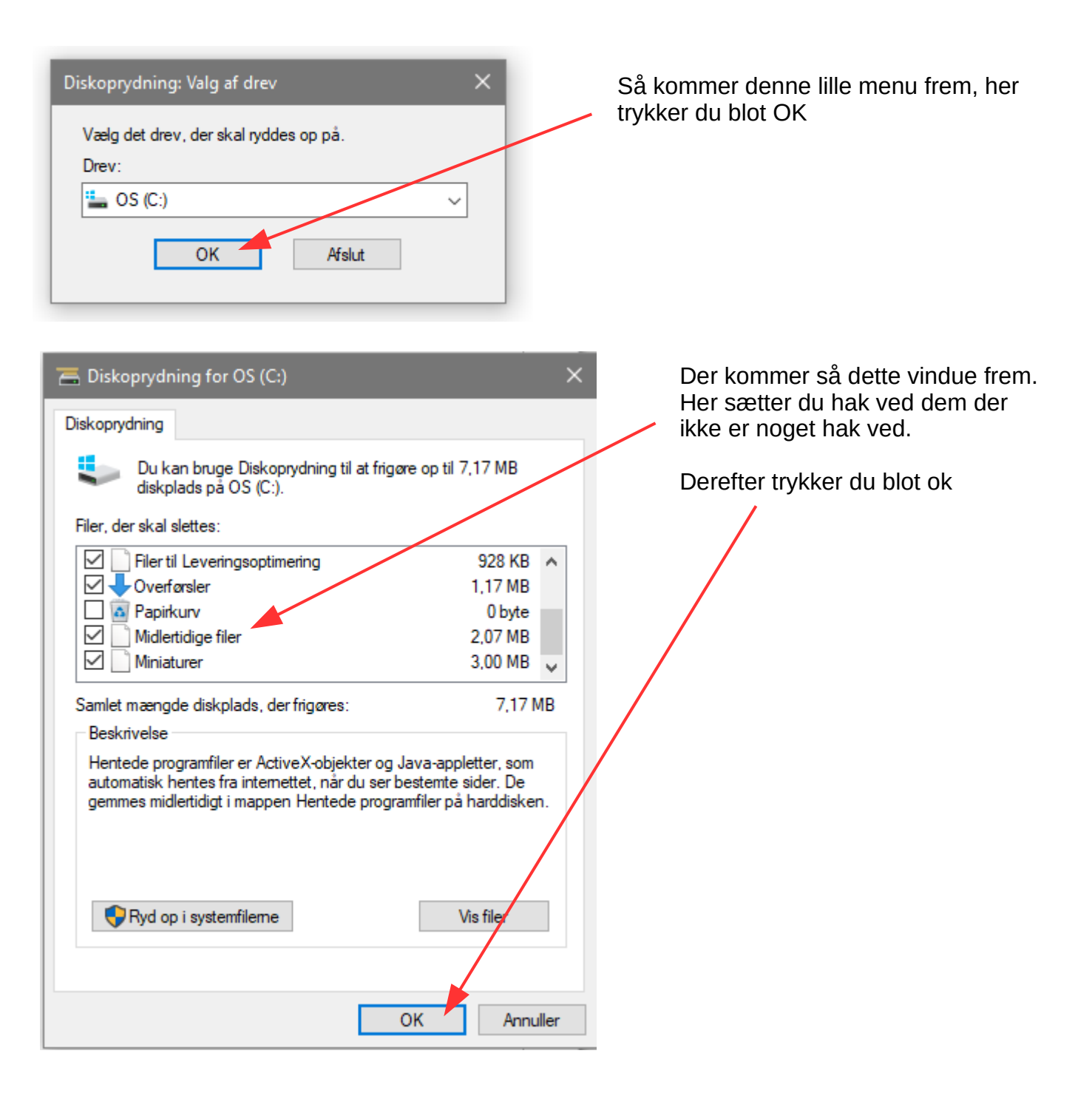